## python"

## **Python Debugger Cheatsheet**

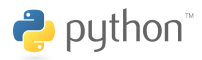

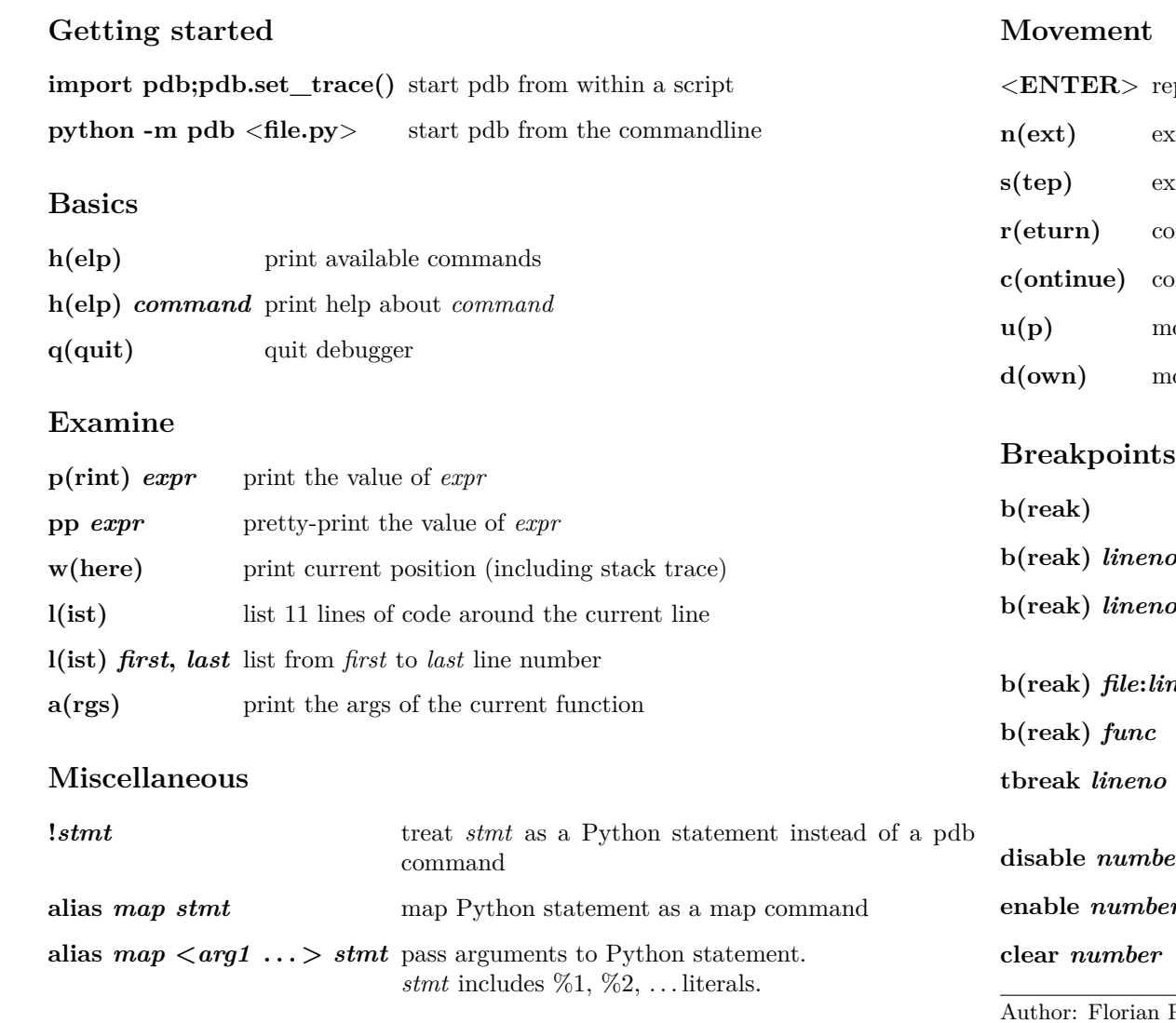

Save pdb commands to local <./.pdbrc> file for repetitive access.

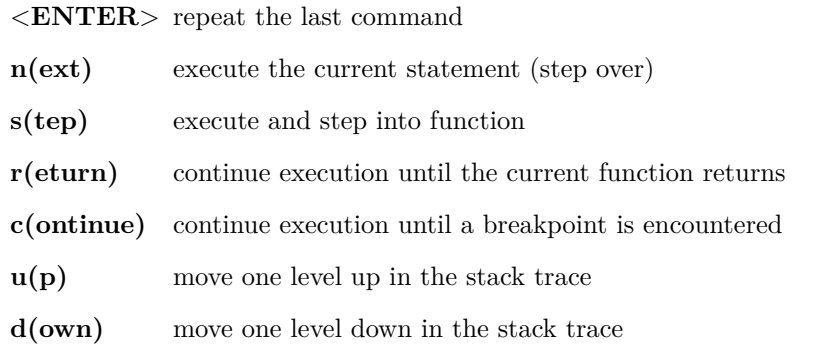

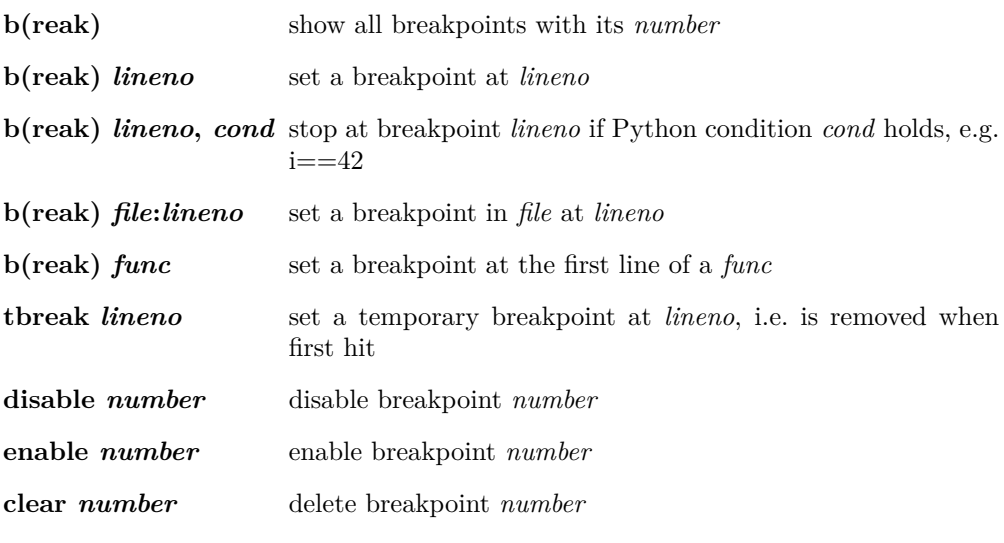

 $\frac{\text{Preinstorfer (nblock@archlinux.us)}{\text{Person 1.1}}$  $\frac{\text{Preinstorfer (nblock@archlinux.us)}{\text{Person 1.1}}$  $\frac{\text{Preinstorfer (nblock@archlinux.us)}{\text{Person 1.1}}$  — license [cc-by-nc-sa 3.0](https://creativecommons.org/licenses/by-nc-sa/3.0) See <https://github.com/nblock/pdb-cheatsheet> for more information.